## **Portable DocFetcher +ключ Скачать бесплатно [Latest]**

DocFetcher — это программное приложение, предназначенное для получения файлов документов из любого места. Он ищет информацию в упомянутых файлах документов, таких как электронные письма, электронные таблицы Microsoft Excel, документы Adobe Word и другие. Программное обеспечение доступно для бесплатной загрузки с официального веб-сайта, а Portable DocFetcher хранит данные на переносном устройстве хранения, например на USB-накопителе. Он открывает различные форматы файлов, например, сообщения электронной почты (Gmail, Yahoo! и т. д.), документы Microsoft Word (DOC, DOCX, XLS, XLSX, PPT), документы PDF или изображения JPG. Расширения файлов автоматически распознаются программным обеспечением. После открытия вы сможете выполнять поиск внутри этих документов. Вы также можете открывать различные типы архивов (например, ZIP, RAR, 7Z, AVI, MP3). Однако если вашей целью является поиск указанного расширения во всем дереве каталогов, DocFetcher предлагает возможность создать для него индекс. Индекс содержит краткое описание каждого файла и соответствующий ему путь. Программу можно скачать бесплатно и без регистрации. После загрузки и установки вам необходимо перезагрузить компьютер, чтобы запустить DocFetcher, хотя в фоновом режиме происходит короткий процесс сканирования. DocFetcher работает тихо, не нагружая системные ресурсы. Он поддерживает следующие версии: Windows Vista и Windows XP. Однако он несовместим с Windows 98/ME. Основные характеристики: Поиск файлов документов Поиск можно фильтровать по типу файла, размеру или по содержанию текста. Открытые архивы (например, ZIP, RAR, 7Z, AVI, MP3) Он поддерживает открытие архивов различных форматов, таких как ZIP, RAR, 7Z, AVI, MP3. Перейти к расположению файлов Эта функция специально разработана для работы с файлами, такими как контакты электронной почты, документы Microsoft Word, файлы Adobe Word, файлы DOC, XLS, XLSX и другие. Дамп документов как индекс Вы можете создать индекс, чтобы сэкономить время при следующем поиске.Таким образом, вам не придется заново открывать файлы для поиска нужной информации. История поиска В любой момент можно сбросить историю поиска и добавить новые записи. Настройки Существует несколько параметров, которые вы можете использовать для настройки интерфейса DocFetcher. Это возможно

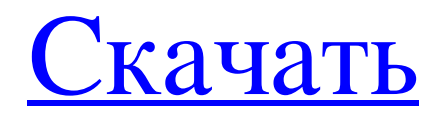

## **Portable DocFetcher**

\* Поиск документов на вашем компьютере. \* Найдите мультимедийные документы, такие как изображения, песни и фильмы. \* Поддерживает все расширения популярных форматов, таких как PDF, DOC, HTML, FLAC, MP3, TXT и другие. \* Простой в использовании интерфейс с настраиваемыми горячими клавишами. \* Находит совпадающие файлы даже в архивах. \* Интерфейс в стиле проводника Windows. \* Возможность прокрутки. \* Поддержка индексирования нескольких расширений файлов. \* Поддерживает универсальные файлы ZIP, HTML и RTF. \* Инструмент совместим с более чем 20 другими программами. \* Настраиваемые параметры индексации. \* Простой в использовании интерфейс. \* Поиск в реальном времени. \* Полная поддержка запуска системы. \* Портативная версия. \* Добавить любой файл в список поиска без установки. \* Программное обеспечение активируется из любого места на жестком диске. \* Поддерживает 8 языков: английский, французский, итальянский, немецкий, японский, испанский, русский и украинский. \* Скорость поиска и история поиска могут быть легко настроены пользователем. [Связаться с нами] [Написать отзыв] [Поиск документа] [Portable DocFetcher] [Зарегистрироваться] [Помощь] Вопрос: Алгоритм remove\_if — как найти все вхождения элемента определенного типа У меня возникли проблемы с поиском способа заставить это работать: У меня есть вектор строк, и я хочу удалить все вхождения строки определенного типа. Например, если у меня есть v.erase(remove\_if(v.begin(), v.end(), is(someNameHere>)), v.end()); то это, очевидно, удалит указанную строку из вектора. Однако я хочу удалить что-либо в этом роде. Итак, если у меня есть { "идентификатор1", "идентификатор2", "идентификатор3", } и id2 имеет имя someNameHere, я хочу удалить весь id2 из вектора, а не только someNameHere. Я знаю, что для этого можно использовать метод remove(), но как мне узнать, где начинается и заканчивается подвектор? Любые идеи? Есть ли более простой способ добиться этого? Спасибо! А: Вы можете просто использовать remove\_if() с лямбда-выражением, которое проверяет значение контейнера для fb6ded4ff2

<https://gimgame.ru/browseit-klyuch-license-key-full-skachat-besplatno-bez-registraczii-2022/>

https://mommark-landsby.dk/wp-content/uploads/MusiFind\_Pro\_\_\_\_\_\_\_Free\_License\_Key\_\_\_3264bit.pdf

<https://www.filmwritten.org/?p=9969>

<http://discoverlosgatos.com/?p=9891>

[https://together-19.com/upload/files/2022/06/49crgc7FBWsXGBjjU2yI\\_15\\_ed05d15bcea1a5dc5243d980815b7c3f\\_file.pdf](https://together-19.com/upload/files/2022/06/49crgc7FBWsXGBjjU2yI_15_ed05d15bcea1a5dc5243d980815b7c3f_file.pdf)

[https://caspianer.com/wp-content/uploads/2022/06/RadCmd\\_\\_\\_.pdf](https://caspianer.com/wp-content/uploads/2022/06/RadCmd___.pdf)

<https://buzau.org/wp-content/uploads/kaliima.pdf>

[http://www.jbdsnet.com/wp-content/uploads/2022/06/Vindows\\_Ransomware\\_Decryption\\_Tools.pdf](http://www.jbdsnet.com/wp-content/uploads/2022/06/Vindows_Ransomware_Decryption_Tools.pdf)

<https://nonlorehumwo.wixsite.com/inconwieta/post/czdc-активация-скачать-бесплатно-april-2022>

<https://magiclifequicksell.com/wp-content/uploads/2022/06/ConvertThat.pdf>

<http://articlebeast.online/?p=8076>

<https://digitalmentors.pro/2022/06/15/rgb-equalizer-ключ-activation-скачать-бесплатно-updated-2022/>

[https://educationnews.co.ke/advert/fastsatfinder-%d0%ba%d1%80%d1%8f%d0%ba-%d1%81%d0%ba%d0%b0%d1%87%d0](https://educationnews.co.ke/advert/fastsatfinder-%d0%ba%d1%80%d1%8f%d0%ba-%d1%81%d0%ba%d0%b0%d1%87%d0%b0%d1%82%d1%8c-%d0%b1%d0%b5%d1%81%d0%bf%d0%bb%d0%b0%d1%82%d0%bd%d0%be-%d0%b1%d0%b5%d0%b7-%d1%80%d0%b5%d0%b3%d0%b8%d1%81%d1%82%d1%80/) [%b0%d1%82%d1%8c-%d0%b1%d0%b5%d1%81%d0%bf%d0%bb%d0%b0%d1%82%d0%bd%d0%be-%d0%b1%d0%b5%](https://educationnews.co.ke/advert/fastsatfinder-%d0%ba%d1%80%d1%8f%d0%ba-%d1%81%d0%ba%d0%b0%d1%87%d0%b0%d1%82%d1%8c-%d0%b1%d0%b5%d1%81%d0%bf%d0%bb%d0%b0%d1%82%d0%bd%d0%be-%d0%b1%d0%b5%d0%b7-%d1%80%d0%b5%d0%b3%d0%b8%d1%81%d1%82%d1%80/) [d0%b7-%d1%80%d0%b5%d0%b3%d0%b8%d1%81%d1%82%d1%80/](https://educationnews.co.ke/advert/fastsatfinder-%d0%ba%d1%80%d1%8f%d0%ba-%d1%81%d0%ba%d0%b0%d1%87%d0%b0%d1%82%d1%8c-%d0%b1%d0%b5%d1%81%d0%bf%d0%bb%d0%b0%d1%82%d0%bd%d0%be-%d0%b1%d0%b5%d0%b7-%d1%80%d0%b5%d0%b3%d0%b8%d1%81%d1%82%d1%80/)

[https://axisflare.com/upload/files/2022/06/tbPP9F34T3U7S26Ne1DO\\_15\\_c990954d2c6febfb51fde4024d7a034a\\_file.pdf](https://axisflare.com/upload/files/2022/06/tbPP9F34T3U7S26Ne1DO_15_c990954d2c6febfb51fde4024d7a034a_file.pdf) <http://sturgeonlakedev.ca/wp-content/uploads/2022/06/odadep.pdf>

<https://azizeshop.com/wp-content/uploads/2022/06/SQLeoVQB.pdf>

<https://kramart.com/tinytrader-скачать-бесплатно-mac-win/>

[https://corona-station.com/wp-content/uploads/2022/06/GlobalMentor\\_Reader\\_\\_\\_\\_\\_Product\\_Key\\_Full\\_\\_\\_\\_\\_2022.pdf](https://corona-station.com/wp-content/uploads/2022/06/GlobalMentor_Reader_____Product_Key_Full_____2022.pdf) [http://mrproject.com.pl/advert/day-finder-%d0%ba%d0%bb%d1%8e%d1%87-%d1%81%d0%ba%d0%b0%d1%87%d0%b0%](http://mrproject.com.pl/advert/day-finder-%d0%ba%d0%bb%d1%8e%d1%87-%d1%81%d0%ba%d0%b0%d1%87%d0%b0%d1%82%d1%8c-%d0%b1%d0%b5%d1%81%d0%bf%d0%bb%d0%b0%d1%82%d0%bd%d0%be/) [d1%82%d1%8c-%d0%b1%d0%b5%d1%81%d0%bf%d0%bb%d0%b0%d1%82%d0%bd%d0%be/](http://mrproject.com.pl/advert/day-finder-%d0%ba%d0%bb%d1%8e%d1%87-%d1%81%d0%ba%d0%b0%d1%87%d0%b0%d1%82%d1%8c-%d0%b1%d0%b5%d1%81%d0%bf%d0%bb%d0%b0%d1%82%d0%bd%d0%be/) <http://www.cpakamal.com/cryping-активированная-полная-версия-скача/>